### **A Study on Converting the Theological Thesaurus to the Ontology by Using SKOS**

유 영 준(Yeong-Jun Yoo)\*\*

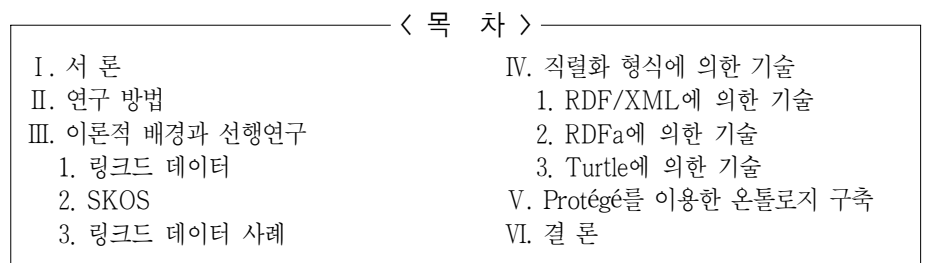

초 록

개인이 구축한 시소러스를 온톨로지로 구축하기 위해서는 먼저 시소러스를 온톨로지로 변환하기 위해서 적합 할 뿐만 아니라 W3C에서 국제표준으로 선택한 SKOS로 기술하는 것이 첫 번째 단계이다. SKOS는 시소러스나 주제명표, 분류체계 등을 온톨로지로 변환하는데 적합한 온톨로지이지만 온톨로지로 기술하려면 RDF/XML과 같은 언어가 필요하다. 그러나 RDF/XML은 읽고 쓰기에 어렵기 때문에 RDFa처럼 HTML에 내장할 수 있거나 훨씬 구조가 쉽고 기술하기도 간편한 Turtle기술 언어도 필요할 수 있다. SKOS로 기술한 것과 더불어 온톨로지 구축 프로그램인 Protégé 4.2를 사용해서 시험적으로 8개의 클래스와 151개의 용어를 사용해서 온톨로지를 구축하였다. 이 온톨로지에는 시소러스의 기본 개념 관계인 동의관계, 계층관계, 연관관계 이외에도 SKOS에서 제안하는 전이 계층 관계의 사례도 포함시켰다.

키워드: 시소러스, SKOS, 링크드 데이터, 온톨로지, 정보공유

#### ABSTRACT

In order to convert a thesaurus described by a person to ontology, the first step is to translate the thesaurus to the ontology by using SKOS, which is suitable for conversion to ontology and was chose an international standard by W3C. SKOS is suitable for converting thesaurus or subject headings or classification system to ontology, but we need a web language to describe an ontology as RDF/XML. RDF/XML is so difficult to read and write that we can need RDFa embedded in HTML document or Turtle, which is more easily describable and readable. Along with description using SKOS, this research has experimentally constructed the ontology by using ontology construction program Protégé 4.2. In addition to basic concept relationships of thesaurus like equivalent relationship, hierarchical relationships, association relationships transitive hierarchical relationships are included suggested by SKOS in this research.

Keywords: Thesaurus, SKOS, Linked data, Ontology, Information sharing

<sup>\*</sup> 이 논문은 나사렛대학교 2012년 학술연구비 지원으로 연구되었음.

<sup>\*\*</sup> 나사렛대학교 점자문헌정보학과 전임강사(youngjune@kornu.ac.kr)

<sup>∙</sup>접수일: 2012년 8월 28일 ∙최초심사일: 2012년 9월 13일 ∙최종심사일: 2012년 9월 21일

# **Ⅰ. 서 론**

정보조직의 주된 관심사는 이용자가 원하는 원 자료인 1차 자료에 접근하기 위한 검색이 효율적 으로 이루어지도록 색인, 시소러스, 목록, 초록 등의 2차 자료를 작성하는 것이라고 할 수 있다. 다시 말해서 색인이나 시소러스, 목록을 작성하는 근본적인 이유는 이용자가 원하는 원 자료를 보다 편리 하고 빠르게 검색하도록 도와주는 도구라고 할 수 있다. 그리고 이러한 서비스를 이용자에게 제공하 기 위해서 정보조직 영역에서는 엄청난 시간과 비용 그리고 인력을 집중시켜 왔다. 이와 같은 정보 조직의 영역의 노력은 자료 또는 자원이 디지털화하면서 이용자의 최종 목표인 원 자료를 확보하는 데 있어서 더욱 중요성을 띄게 되었다. 왜냐하면 가히 상상할 수도 없을 만큼의 정보 중에서 이용자 가 원하는 적합한 정보를 찾아내기 위해서 웹 자원을 색인하고 조직해야 하는 필요성이 점점 더 대두되고 있기 때문이다. 이용자들은 시간과 공간의 한계를 뛰어넘어서 자신이 원하고 자신에게 맞 는 자료를 마치 자신의 컴퓨터 안에 자료인 것처럼 이용할 수 있기를 원한다. 이러한 이용자의 요구 를 만족시키기 위해서는 정보조직 영역에서 새로운 변화가 필요하다. 그 이유는 구글이 최근에 발표 한 지식 그래프(Knowledge Graph)에서 그 단서를 발견할 수 있다.1) 지식 그래프는 웹 페이지와 웹 페이지를 연결하는 방식이 아니라 웹상의 데이터와 데이터를 연결하는 새로운 검색 엔진의 서막 이라고 할 수 있다. 어쩌면 이용자들이 도서관 대신에 새로운 검색 엔진이 자신들의 정보 요구를 더 잘 만족시켜 줄 것이라고 기대할지도 모른다.

이러한 도서관이나 문헌정보학 외부의 새로운 흐름이외에도 내부에서도 이와 유사한 흐름들이 이미 생겨나고 있다. 먼저 위에서 언급한 2차 자료의 역할에 대한 한계를 언급할 필요가 있다. 미국 의회 도서관에서 제공하는 LCSH(Library of Congress Subject Headings)와 같은 대규모의 색인 데이터베이스나 시소러스를 개별 도서관에서 자료를 검색하기 위한 수단으로 사용할 수 있다면 도 서관 자료에 대한 주제 접근성을 상당히 개선할 수 있을 텐데, 가능한 방법은 없는 것인가? 단편적 으로 MARC이나 OCLC 목록 데이터에 LC의 주제명이 포함되는 경우도 있으며, LC에서 제공하는 주제명과 통제어휘를 검색하는 사이트를 활용할 수도 있지만, 자신의 도서관의 장서에 대한 색인 데이터베이스나 시소러스와 연결하는 방식으로 LCSH의 주제명을 사용할 수는 없다. 그렇다고 엄 청난 시간과 비용을 투자해서 대규모의 색인 시스템이나 시소러스를 구축하는 것도 개별도서관에서 는 간단치 않은 문제이다.

이러한 측면은 상업적인 검색 엔진을 사용한다고 하더라도 해결할 수 없는 문제다. 아무리 뛰어 난 검색 성능을 구현할 수 있는 자동 색인을 기반으로 하는 검색 엔진도, 색인 전문가들이 오랜 기간

<sup>1)</sup> 지식 그래프에 대한 설명은 'Ⅲ. 1 링크드 데이터' 부분을 참조하라.

동안 정밀하게 구축한 색인 데이터베이스도 이러한 문제를 해결하는 것은 어렵다. 그 이유는 색인이 나 시소러스, 분류체계를 구축해도 특정한 한 기관이나 도서관만을 위한 것이기 때문이다. 결국 궁 극적인 해결책은 구축한 색인이나 주제 접근 시스템을 어느 도서관이나 개인이 마음대로 사용하며 공유하는 것이다.

이러한 흐름을 반영하고 있는 사례 중의 하나가 lcsubjects.org이다. 이 사이트에서는 LCSH의 주 제명을 자원 기술 구조(Resource Description Format; RDF)로 기술해서 링크드 데이터(Linked Data)를 실험적으로 제공하고 있다. 이 주제명 데이터를 기존의 링크드 데이터나 도서관의 자체 웹 사이트와 연결하면, LCSH의 주제명을 도서관에서 사용할 수 있다. 이것이 바로 웹상의 데이터를 공유하여 재사용하는 개념의 실제적인 의미이다. 단순히 웹 페이지를 연결하는 데 그치는 것이 아니 라 데이터 그 자체를 도서관의 검색 성능 향상과 주제 접근 개선을 위한 도구로 활용할 수 있다는 의미이다. 더 나아가서 LCSH의 주제명을 각 도서관의 자료구성이나 특성에 맞게 자유롭게 사용할 수 있다면, 필요한 분야의 주제명만 분리해서 사용할 수 있다면, LCSH 주제명의 불합리적인 구조적 문제를 수정해서 활용할 수 있다면, LCSH의 활용의 폭과 유용성의 정도가 엄청난 규모로 확장될 뿐만 아니라 완전히 새로운 단계로 나아갈 수 있을 것이다.

이러한 근본적 변화 즉 웹상의 데이터를 공유하고 재사용하기 위해서는 웹상의 데이터를 기술해 서 발행해야 한다. 도서관이나 개인도 자신들이 가지고 있는 내용 정보를 데이터 웹의 환경에 맞게 변환하여 발행하는 것이 필요하다. 물론 데이터는 주로 RDF를 사용해서 기술하며, OWL이나 SKOS와 같은 다양한 온톨로지로 구축해야 한다. 이 연구에서도 신학 시소러스를 온톨로지로 변환 하여 구축하기 위해서 위의 SKOS 온톨로지를 활용하였다.

### **Ⅱ. 연구 방법**

이 연구는 시소러스 구축 프로그램인 theW로 구축된 유영준의 신학시소러스의 일부 용어를 SKOS에서 사용하는 속성을 이용해서 온톨로지로 구축하였다.2) 이를 위해 Protégé 온톨로지 편집 기 4.2 버전을 사용하였다. Protégé의 4.2 버전은 SKOS의 속성을 수용하여 시소러스를 온톨로지로 기술할 수 있을 뿐만 아니라 링크드 데이터를 기술하기 위한 표준 형식인 RDF와 Turtle로 온톨로지 를 구축하는 것이 가능하기 때문이다. 이런 이유로 Protégé 4.2 버전은 시소러스를 온톨로지로 변환 하는 데 적합한 온톨로지 구축 프로그램 중의 하나라고 할 수 있다.

이 시소러스 중에서 일부를 동의관계(USE, UF), 계층관계(BT, NT), 연관관계(RT), 범위주기 를 중심으로 기술하였으며, SKOS의 의미관계가 전이되는 skos: broaderTransitive와 skos:

<sup>2)</sup> 유영준, "신학 시소러스 구축에 관한 연구," 정보관리학회지, 제27권, 제3호(2010. 9), pp.207-225.

*4* 한국도서관 ․ 정보학회지(제43권 제3호)

narrowerTransitive 등도 기술에 포함하였다. 그러나 링크드 데이터(Linked Data)로의 연결은 이 연구에서 제외하였다.

### **Ⅲ. 이론적 배경과 선행연구**

1. 링크드 데이터(Linked Data)

기존의 웹은 웹 페이지만을 서로 연결하는 방식으로 이용자가 웹 페이지 단위로 정보를 활용하는 데 그쳤다. 따라서 웹 페이지에 담긴 데이터 그 자체를 활용하는 것은 불가능했다. 여기에서 데이터 란 날짜, 표제, 파트 번호, 화학적 성질 등 생각해 낼 수 있는 모든 데이터를 포함한다. 이러한 광범위 한 주제영역과 관련해서 존재하는 데이터 자체를 활용하기 위해서 웹상에 분산되어 있는 출처가 다른 서로 관련이 있는 데이터를 의미적으로 연결함으로써, 데이터의 활용을 극대화하기 위해서 W3C에서 제안한 새로운 개념이 링크드 데이터이다. 하지만, 본질적으로 시맨틱 웹과 링크드 데이 터는 동일한 개념으로 볼 수도 있다. 링크드 데이터는 시맨틱 웹의 개념이 최초로 제안되었을 때부 터 지향하던 목표이었기 때문이다.3)

링크드 데이터의 개념을 처음으로 제시한 Tim Berners-Lee가 제안한 링크드 데이터의 네 가지 원칙 은 기존의 논문에서 인용되기도 하였고 잘 알려져 있다. 여기에서는 좀 더 전문적인 용어를 사용해서 링크드 데이터의 원칙을 설명한 Heath와 Bizer의 원칙을 소개하였으며 연구자가 설명을 추가하였다.4) 첫 번째 원칙은 웹상의 자원은 URI를 가져야 한다. 웹에 존재하는 자원 또는 데이터는 식별되어

야만 서로 연결할 수 있으며, 공유나 재사용이 가능하므로 반드시 URI를 가져야 한다.

두 번째는 URI는 역참조(dereference)가 가능해야 한다. 기존의 웹에서는 웹 페이지를 포인터로 연결만 하였지만, 역참조가 가능해야 한다는 의미는 웹 페이지에 담긴 데이터를 참조할 수 있어야 한다는 의미이다.

세 번째는 유용한 RDF 정보를 제공해야 한다. 유용하다는 의미는 RDF와 호환이 가능한 형식의 웹 언어로 작성되어야 한다는 것을 의미하며, RDF와 호환이 가능한 형식으로 작성되지 않으면 아 무리 가치 있는 데이터라도 서로 연결해서 사용할 수 없다는 의미이다.

네 번째는 다른 자원에 대한 링크를 포함해야 한다. 링크드 데이터가 서로 연결되지 않으면 다른 곳에 존재하는 고립된 데이터를 웹의 다른 위치에 분산된 데이터를 연결할 수도 검색할 수 없으며, 무한대로 데이터를 연결해서 데이터의 글로벌 공간을 구축할 수 없다.

<sup>3)</sup> Linked Data.  $\langle$ http://www.w3.org/standards/semanticweb/data> [cited 2012. 7. 27]

<sup>4)</sup> Tom Heath and Christian Bizer, Linked data([S.I.]: Morgan & Claypool Publishers, 2011), pp.4-5.

링크드 데이터의 본질은 웹상의 데이터를 공유하고 재사용할 수 있는 글로벌 데이터 공간(global data space)를 구축하는 것을 말하며, 이를 데이터 웹(Web of data)이라고 할 수도 있다(Heath and Bizer).5) 데이터 웹이라는 명칭에서도 알 수 있듯이 웹상의 데이터의 이용성을 높이기 위해서 연결 된 데이터 웹이라고 할 수 있다.

그리고 이러한 데이터 웹을 구축하기 위해서 반드시 기술(technologies)이 필요하다. 웹상의 데이 터를 유연하게 기술하여 데이터를 웹상에서 다른 데이터와의 연결과 공유를 가능하게 하도록 등록 또는 출판하는 표준 기술인 RDF가 가장 기본적인 요소이며, 이외에도 웹 온톨로지 언어인 OWL (Ontology Web Language), 시소러스와 주제명표 등 주제 접근 도구를 기술할 수 있는 SKOS (Simple Knowledge Organization System), RDF에서 사용할 수 있는 질어의인 SPARQL 등이 필 요하다. 이러한 기술들은 응용 프로그램이 이용자가 필요로 하는 데이터를 검색할 수 있도록 도와주 며, 단순한 데이터의 연결이나 공유를 넘어서 추론을 통해서 기존의 데이터와는 차별화되는 웹상의 데이터 환경을 제공한다. 여기에서 어휘란 특수한 형태의 간략한 온톨로지를 지칭하기도 하고, 단지 메타데이터의 데이터 요소의 의미를 기술하는 URI의 집합과 유사한 것으로 받아들여지기도 한다. 그런데 데이터 웹을 실현하기 위해서는 웹상의 엄청난 양의 데이터를 표준 형식으로 이용할 수 있어야 하며, 시맨틱 웹 도구로 접근하고 처리할 수 있도록 하는 것이 중요하다. 더욱이 시맨틱 웹이 데이터에 접근하는 것뿐만 아니라 데이터 웹을 구축하기 위해서 데이터 간의 관계도 활용할 수 있어 야 한다. 이처럼 서로 연결된 웹상의 데이터 집합을 링크드 데이터라고 할 수 있다.

이처럼 대규모 데이터를 연결한 링크드 데이터 집합의 전형적인 예는 위키피디아의 컨텐츠를 RDF로 기술하여 이용할 수 있는 DBPedia이다. DBPedia는 위키피디아의 데이터를 사용함과 동시 에 Geonames와 같은 웹상의 다른 데이터 집합과 위키피디아의 데이터를 연결(links)하여 데이터를 통합할 수 있다는 점에서 중요하다. 이러한 외부 링크를 제공함으로써 응용프로그램이 다른 데이터 집합으로부터 더 많은 지식을 이용할 수 있다. 예를 들면, 다양한 데이터 집합으로부터 사실 정보를 통합함으로써 그 응용프로그램은 보다나은 이용자 경험을 제공할 수도 있다.

도서관 환경에서의 사례를 들면, 이미 구축된 시소러스인 AAT(Arts & Architecture Thesaurus) 를 국내의 도서관이 자관의 데이터베이스와 연결하여 AAT의 용어와 용어간의 관계를 활용할 수 있다. 자관의 이용자가 도서관 자료를 검색할 때 AAT를 주제 검색 도구로 활용하여 이용자가 보다 정확한 검색어를 선택할 수 있도록 도움을 제공함으로써 검색의 효율을 높일 수 있다.

그리고 구글에서는 지식그래프(Knowledge Graph)라는 새로운 검색 엔진을 발표하였는데, 이 검 색 엔진이 RDF의 그래프와 링크드 데이터를 기반으로 만들어졌다. 이 지식 그래프에서는 이용자가 참으로 원하는 것을 찾는다(Find the right thing)는 원칙을 내세우면서, 언어는 모호할 수 있다는

<sup>5)</sup> Ibid., p.7.

점을 지적하였다. 예를 들어 타지마할 사원과 가수 타지마할을 구분하지 못한다. 하지만 지식 그래 프에서는 이를 이해해서 이용자가 의미한 검색 결과만을 한정할 수 있다. 이것이 지식 그래프가 구 글을 보다 지능적으로 만드는 한 방식이다.

지식 그래프의 두 번째 특징은 'Get the best summary'이다. 구글이 이용자의 질의를 보다 잘 이 해해서, 해당 주제와 관련된 적합한 내용을 요약할 수 있다. 지식 그래프는 사물 간의 관계를 이해할 수 있도록 돕는다.

세 번째 특징은 더 깊이 더 광범위한 영역(Go deeper and broader)의 지식을 검색한다. 지식 그래 프는 예상치 못한 발견을 하도록 이용자를 도울 수 있다. 이용자가 질문하기 전에 다음 질문을 하는  $Z\xi$ 을 도울 수 있다. $6$ )

이처럼 도서관 외부에서 보다 정확한 정보를 이용자에게 제공한다면 이용자는 도서관의 서비스 보다 검색 엔진의 검색 결과를 더 선호하게 될 것이다. 따라서 도서관이 가지고 있는 내용 정보를 링크드 데이터화해야 하는데, 이를 위해서는 기존의 도서관 정보를 데이터의 웹 환경에 맞게 온톨로 지로 변환할 필요가 있다.

#### 2. SKOS

RDF의 응용프로그램인 SKOS는 시맨틱 웹에 의해 지식 구조 시스템(Knowledge Organization Systems; KOS)을 공유하고 연결시키기 위한 데이터 모형을 의미한다. 여기에서 지식 구조 시스템 은 시소러스, 분류체계, 주제명표, 택소노미, 폭소노미 등과 이들과 유사한 다른 유형의 통제 어휘 시스템도 포함할 수 있다. 그리고 이러한 시스템들은 기본적으로 구성 요소인 개념을 표현하는 색인 어나 주제명들이 구조적으로 연결되어 있으며, 주제 내용을 표현하기 위해서 구축된다. RDF의 응용 프로그램이라는 관점에서 볼 때, SKOS는 통제 어휘 시스템의 개념과 개념 간의 관계를 웹상에서 기술할 수 있는 온톨로지이며, 웹상의 다른 통제 어휘 시스템이나 주제 접근 도구의 데이터와 연결 되도록 하는 동시에 상이한 통제 어휘 시스템과 통합하는 것을 가능하게 하는 데이터 모형이다.

RDF와 마찬가지로 SKOS에서도 개념 자원들은 URI로 식별되며, 하나 또는 두 개 이상의 자연 언어의 용어열로 표현된다. 그리고 다양한 유형의 주기를 포함하며, 계층 관계와 연관 관계로 개념 자원인 통제 어휘 시스템들이 서로 의미적으로 연결되며 더 나아가서 서로 통합된다. 더 진전된 형태의 SKOS는 개념 자원들이 여러 개념 체계에서 매핑을 가능하게 하며, 조직된 개념 자원의 집합으로 묶어 줄 수도 있다. 그리고 개념 자원들의 관계는 개념 용어 간의 관계에서 명세되며, 최종적으로 SKOS 어휘 자체는 특정한 이용 대상의 필요에 맞게 확장되거나 다른 모형을 구축할 수 있는 어휘와 결합할 수도 있다.

<sup>6)</sup> Introducing the Knowledge Graph: things, not strings.

 $\langle$ http://googleblog.blogspot.kr/2012/05/introducing-knowledge-graph-things-not.html #!/2012/05/introducingknowledge-graph-things-not.html> [cited 2012. 7. 20]

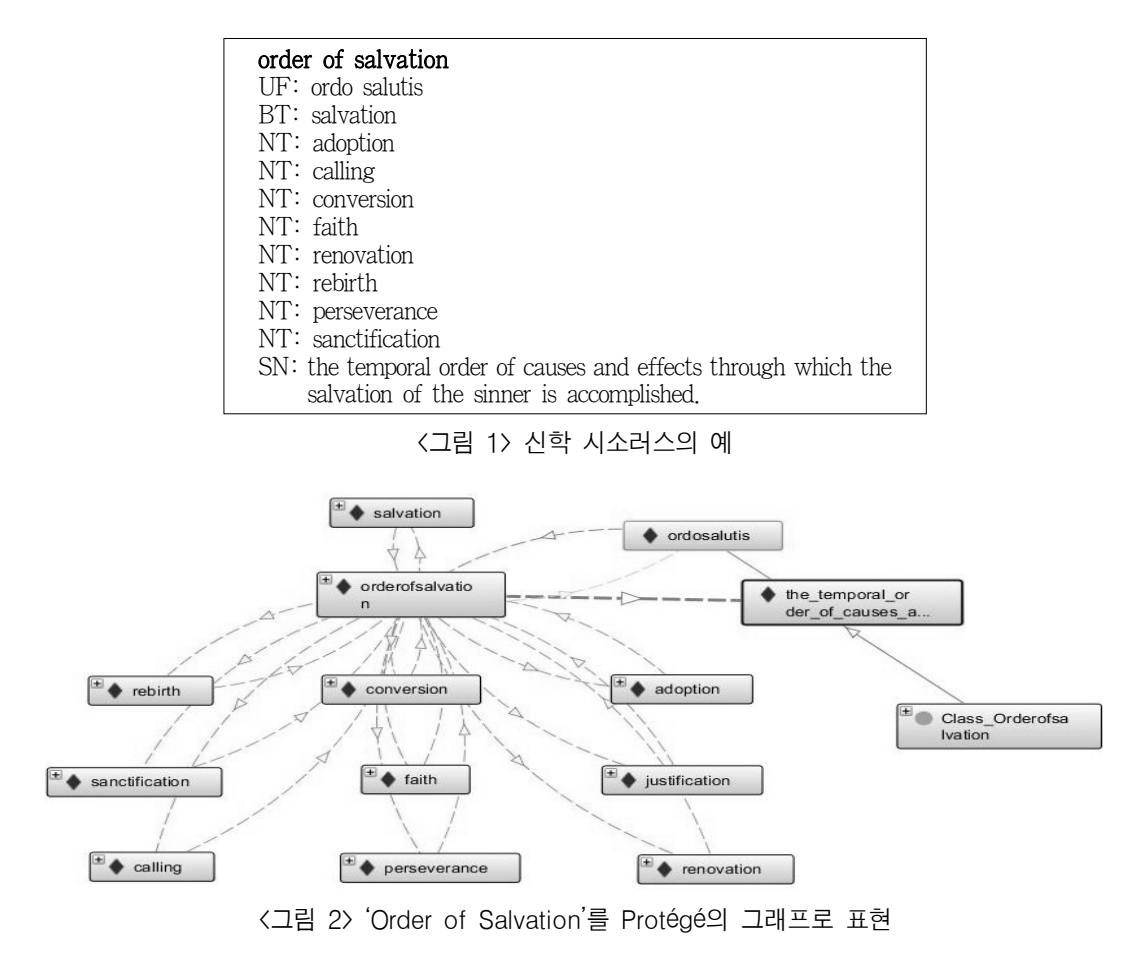

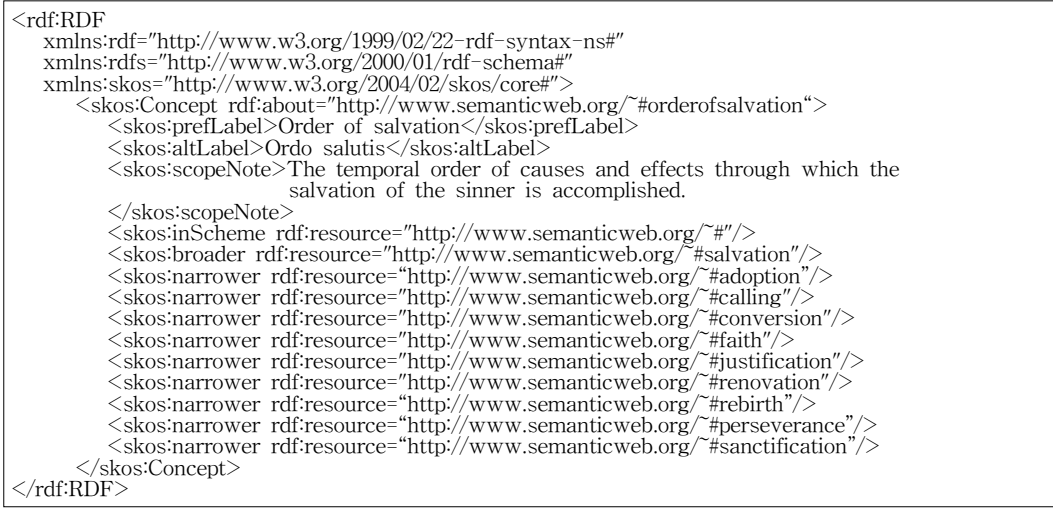

<그림 3> 시소러스의 용어를 SKOS로 표현

- 149 -

#### *8* 한국도서관 ․ 정보학회지(제43권 제3호)

<그림 1>은 신학 시소러스 용어인 구원의 서정(order of salvation)의 상위어, 하위어, 동의어, 범위 주기 등의 개념 관계와 주기를 보여주고 있다. <그림 2>는 <그림 1>의 용어의 다양한 관계를 시각적 으로 표현하였으며, <그림 3>은 RDF/XML 문법 내에서 SKOS의 속성들을 사용해서 기술한 예이다. 여기에서 시소러스가 존재하는 웹 주소는 Protégé 4.2에서 지정한 주소인 www.semanticweb.org/ ontologies/2012/5/reformedthesaurus.owl을 축약해서 기술하였다.

#### 3. 링크드 데이터 사례

1) Bible Ontology

바이블 온톨로지는 논문에서 다루고 있는 신학 시소러스처럼 기독교와 관련된 대상을 온톨로지 로 구축한 것이며, 동시에 개인이 구축한 것이기 때문에 첫 번째 사례로 선택하였다. 바이블 온톨로 지는 구약 성경에 나타나는 사건, 인물, 주제 등을 온톨로지로 구축하였다. <그림 4>는 구약에 나오 는 사건 중의 하나인 '놋뱀 사건'을 중심으로 연관된 항목들의 관계를 보여주고 있다.7)

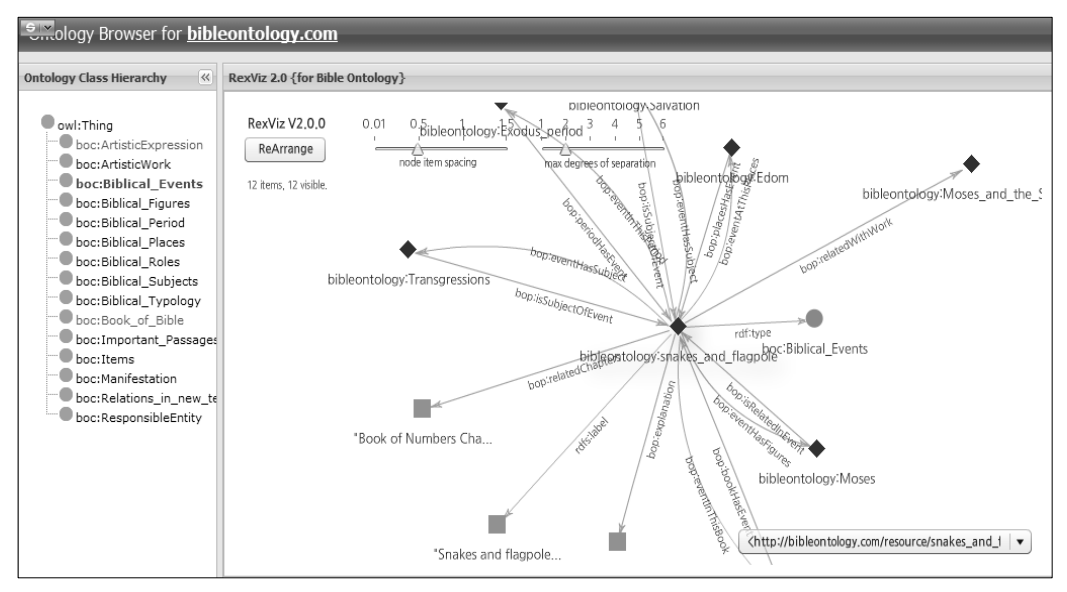

<그림 4> 바이블 온톨로지의 '놋뱀 사건'의 예

#### 2) LCSH

LCSH는 시소러스를 링크드 데이터로 변환했다는 점에서 연구자의 논문과 동일한 맥락의 사례라

<sup>7)</sup> Bibleontology. <http://browser.bibleontology.com/browser/layout-browser/rb.jsp> [cited 2012. 7. 28]

고 볼 수 있다. 미국 의회도서관의 주제명을 링크드 데이터로 구축한 사례도 이미 잘 알려져 있다. LCSH의 주제명을 SKOS 어휘로 변환하였으며, 미국 의회도서관 제어번호(Library of Congress Control Number)을 사용해서 URI를 부여하였다. <그림 5>는 LCSH의 용어인 은혜(Grace(Theology)) 의 사례를 보여주고 있다 8)

이처럼 LCSH의 주제명을 링크드 데이터로 구축하게 되면, 이용자가 자유롭게 접근할 수 있을 뿐만 아니라 개별도서관이 이 주제명을 활용해서 해당 도서관의 주제 접근성을 향상시킬 수 있다는 장점이 있다.

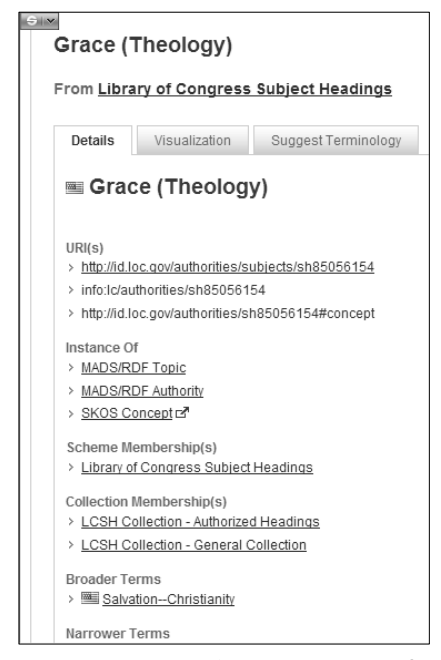

<그림 5> LCSH 주제명 'Grace(Theology)'의 사례

3) LIBRIS

LCSH와는 달리 서지데이터와 연계하여 링크드 데이터를 구축한 사례이다. 김성혁은 LIBRIS는 단지 서지데이터를 기계가독형 데이터로 구현하는 것에 제한되지 않고, DBPedia, MusicBrains, VIAF, LCSH 등 다른 데이터 셋과 연계함으로써 서지 데이터의 접근 및 이용을 가능하게 한 사례 로 기술하였다.9)

<그림 6>은 윌리엄 깁슨(William Gibson)에 대한 링크드 데이터 사례를 보여주고 있다. 각각

<sup>8)</sup> LC Linked Data Service. <http://id.loc.gov/authorities/subjects/sh85056154.html> [cited 2012. 7. 28]

<sup>9)</sup> 김성혁, "도서관 자료공개와 활용을 위한 링크드 데이터 기술," 국회도서관보, 제48권, 제3호(2011. 3), pp.24-33.

DBPedia, wikipedia, 국제가상전거파일(Virtual International Authority File; VIAF)로 연결되는 URI를 가지고 있으며, URI를 통해서 윌리엄 깁슨에 관한 상세한 내용을 세 사이트에서 확인할 수 있다.10) 이처럼 동일한 인물의 다양한 정보를 웹 상에서 동시에 검색하고 공유할 수 있다.

이것이 링크드 데이터가 지향하는 목표이며, 도서관이나 개인이 보유하고 있는 데이터를 웹에서 데이터 형태로 출판하여 공유해야 하기 위해서는 RDF와 SKOS와 같은 도구를 사용해서 링크드 데 이터로 구축해야 한다.

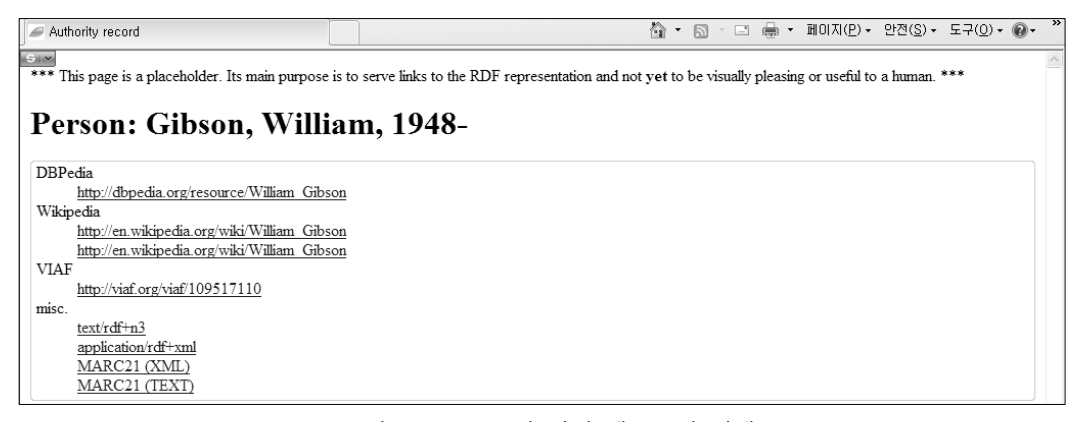

<그림 6> LIBRIS의 저자 레코드의 사례

#### 4) 선행 연구

한성국과 이현실은 시소러스를 SKOS 온톨로지로 변환하는 최초의 연구로 주목받고 있다. 이 논 문에서는 구축하는 단계적 변환 방법을 제시하였다. 변환과정을 3단계로 형식화하였는데, 대상 온톨 로지의 분석결과를 바탕으로 변환방식을 정의하고 SKOS 온톨로지를 생성한 두 번째 단계와 대상 시소러스와 생성된 SKOS 온톨로지 사이의 형태와 의미 구조 보존 여부를 검사하여 보정하고 문서 화한 세 번째 단계가 이 논문의 관점에서 의미가 있는 것으로 보인다.11) 그리고 위 연구에서는 제시 한 시소러스 기반형 온톨로지 구축 방법이 복잡한 어휘 관계를 갖는 시소러스에서도 적용이 가능하 다는 점이 이 논문의 배경이 되었다고 할 수 있다.

Pastor-Sanchez 등은 시맨틱 웹에서의 시소러스 구축 모형의 특징을 개념 기반 시소러스, 관련된 개 념을 패싯으로 범주화, 시소러스의 동의 관계를 확장한 어휘 표시(lexical labels) 간의 관계, 관계를 아 크와 노드를 사용해서 관계를 표현, 다국어 구조, 다중계층관계, 대칭의(symmetric)와 역관계(inverse) 속성, 연관 관계와 계층 관계를 분리하는 속성 등을 특징으로 제시하였다. 이런 특징을 바탕으로 시소러 스의 일반적인 관계를 확장함으로서 시소러스에서 구조화할 수 없는 다양한 개념 관계를 표현할 수

<sup>10)</sup> LIBRIS - Linked Library Data. <http://libris.kb.se/auth/220040> [cited 2012. 7. 28]

<sup>11)</sup> 한성국, 이현실, "시소러스를 활용한 온톨로지 구축 방안," 한국비블리아학회지, 제17권, 제1호(2006. 6), pp.285-303.

있는 온톨로지이다. 웹을 기반으로 하는 시소러스 구축에 가장 적합한 온톨로지로 선정하였다.12) Miles와 Pérez-Agüera은 SKOS 데이터를 통합함으로써 여러 도서관의 장서에 대한 검색 서비스 를 가능하게 할 수 있는 가능성을 강조하였다. 따라서 도서관의 주제 관련 데이터를 RDF로 기술된 SKOS 데이터로 변환하는 것이 필요함을 주장하였다.13)

정효숙 등은 일반 사용자들이 서로 다른 RDF 문서에 존재하는 데이터를 연결하여 링크드 데이터 를 생성할 수 있는 시스템을 제안하였는데, 개인이 구축한 시소러스를 온톨로지로 변환하는 면에서 이 논문과 유사한 면이 있다. 정효숙 등은 이용자는 자신의 컴퓨터에 저장한 RDF 데이터나 Swoogle 에서 검색한 RDF 데이터들을 연결시키는 새로운 링크를 추가하여 링크드 데이터를 생성함으로써, 교사가 교육용 컨텐츠을 용이하게 제작하여 활용하는 데 초점을 맞추고 있다. 다시 말해서 교사 자 신이 개발한 것은 아니지만, 학습자의 학습 수준에 적합한 다양한 데이터를 연결한 링크드 데이터를 제작함으로써 다양한 학습 컨텐츠를 개발할 수 있다. 이 논문의 핵심은 데이터를 연결하기 위해서 연결 모듈(Linking Module)에서 <owl:sameAs> 속성을 사용했다는 점이다. 아울러 이 속성을 사용 해서 RDF 문서를 기술할 지식이 없는 일반인도 쉽게 관련 데이터를 링크시킬 수 있다.14)

박옥남은 이 논문의 연구 대상과는 다른 공공정보의 공유와 개발에 초점을 맞추어 국가기록원 전거데 이터 집합을 링크드 데이터화하는 것을 목적으로 연구하였다. 전거데이터를 온톨로지로 변환한 후 이를 링크드 데이터로 변환하였는데, 주제기반 어휘를 링크드 데이터화하기 위해서 SKOS의 데이터 요소를 사 용하였다. 아울러 온톨로지 모델링 도구인 TopBraid Composer TM을 사용해서 온톨로지를 설계하였다. 구축된 RDF/OWL 데이터는 시각화 및 SPARQL을 통해 전거데이터의 자유로운 확장, 전거데이터 용어 간의 탐색, 용어의 상세 전거데이터의 접근이 가능하도록 하였으며, 기록물과의 연계를 통해 기존 기록물 검색에서 한계로 지적되었던 기록물과 전거데이터간의 연계의 부족을 보완하는 데 기여하였다.15)

오삼균 등은 도서관의 링크드 데이터 현황을 분석하면서 도서관의 데이터를 링크드화 하는데 필 요한 여건과 도서관 링크드 데이터가 도서관 서비스에 미칠 혜택을 사례연구로 제시하였다. 또한 도서관 링크드 데이터 구축을 위한 글로벌 식별체계와 이용 가능한 어휘와 데이터셋의 연결 문제 그리고 RDF, SKOS, Microformats, RDFa 등의 도서관 링크드 데이터 적용 방안을 기술하였다.16)

<sup>12)</sup> Juan-Antonio Pastor-Sanchez, Francisco Javier Martinez Mendez and José Vicente Rodriguez-Muñoz, "Advantages of thesaurus representation using the Simple Knowledge Organization System (SKOS) compared with proposed alternatives," Information Research, Vol.35, No.4(2009. paper422), [Available at http://InformationR.net/ ir/14-4/paper422.html].

<sup>13)</sup> Alistair Miles and José R. Pérez-Agüera, "SKOS: Simple Knowledge Organization for the Web," Cataloging & Classification Quarterly, Vol.43, No.3/4(2007), pp.69-83.

<sup>14)</sup> 정효숙, 김희진, 박성빈, "일반인을 위한 링크드 데이터 생성 시스템 개발 및 활용," 한국컴퓨터교육학회논문지. 제14권, 제2호(2011. 3), pp.47-59.

<sup>15)</sup> 박옥남, "기록물 전거통제 기반 링크드 데이터 구축에 관한 연구," 한국비블리아학회지, 제23권, 제2호(2012. 6), pp.5-25.

<sup>16)</sup> 오삼균, 김성훈, 장원홍, "도서관 링크데이터(Library Linked Data) 현황분석과 통합 LLD 설계 및 확산방향에 대한 고찰," 한국도서관정보학회지, 제42권, 제4호(2011. 12), pp.331-351.

# **Ⅳ. 직렬화 형식(serialization formats)에 의한 기술**

#### 1. RDF/XML에 의한 기술 – 개인에 의한 온톨로지 구축

RDF/XML은 W3C가 표준으로 제정하였으며, 웹에 링크드 데이터를 출판하는데 광범위하게 사 용되고 있다. 하지만 사람들이 읽고 쓰기에 어렵다는 단점이 있다. 따라서 아래에 기술될 Turtle과 같은 보다 읽고 쓰기 쉬우며 구조가 단순한 직렬화 형식이 앞으로는 더 각광을 받을 것으로 보인다.

| ORDER OF SALVATION       |                      |                                               |  |
|--------------------------|----------------------|-----------------------------------------------|--|
| UF                       | ORDO SALUTIS         |                                               |  |
| NT NT                    | <b>ADOPTION</b>      |                                               |  |
|                          | <b>CALLING</b>       |                                               |  |
|                          | <b>NT</b>            | EFFECTIVE CALLING                             |  |
|                          |                      | EXTERNAL CALLING                              |  |
|                          |                      | GENERAL CALLING                               |  |
|                          |                      | <b>INEFFECTIVE CALLING</b>                    |  |
|                          |                      | <b>INWARD CALLING</b>                         |  |
|                          |                      | OUTER CALLING                                 |  |
|                          |                      | SPECIAL CALLING                               |  |
|                          | <b>CONVERSION</b>    |                                               |  |
|                          | NT.                  | CONTINUED CONVERSION<br>REITERATED CONVERSION |  |
| FAITH(EVIDENCE)          |                      |                                               |  |
| <b>NT</b>                |                      | EVANGELICAL FAITH                             |  |
|                          |                      | <b>FAITH OF COLLIERS</b>                      |  |
|                          |                      | FOREKNOWN FAITH                               |  |
|                          |                      | HISTORICAL FAITH                              |  |
|                          |                      | <b>IMPLICIT FAITH</b>                         |  |
|                          |                      | <b>JUSTIFYING FAITH</b>                       |  |
|                          |                      | LEGAL FAITH                                   |  |
|                          |                      | MIRACULOUS FAITH                              |  |
|                          |                      | <b>SAVING FAITH</b>                           |  |
|                          |                      | TEMPORARY FAITH                               |  |
|                          | <b>JUSTIFICATION</b> |                                               |  |
|                          | <b>NT</b>            | JUSTIFICATION BY FAITH                        |  |
|                          |                      | JUSTIFICATION BY GRACE ALONE                  |  |
|                          |                      | <b>IUSTIFICATION BY WORK</b>                  |  |
| PROTESTANT SCHOLASTICISM |                      |                                               |  |
| UF                       | <b>PROTESTANTISM</b> |                                               |  |

<그림 7> 신학 시소러스의 예

직렬화 형식에 의한 기술은 W3C에서 시맨택 웹의 표준 기술 언어로 지정한 어휘로 웹 데이터를 기술하는 것을 의미한다. 여기에서는 <그림 7>의 신학 시소러스의 사례를 중심으로 RDF와 RDFa, Turtle로 각각 기술한 사례를 간단하게 제시한 것이 <그림 8>이다.

| $\leq$ rdf:RDF                                                                                                    |  |  |  |
|----------------------------------------------------------------------------------------------------|--|--|--|
| xmlns:rdf="http://www.w3.org/1999/02/22-rdf-syntax-ns#"                                                           |  |  |  |
| xmlns:skos="http://www.w3.org/2004/02/skos/core#">                                                                |  |  |  |
| <skos:concept_rdf:about="http: www.semanticweb.org="" ~#orderofsalvation"=""></skos:concept_rdf:about="http:>     |  |  |  |
| <skos:preflabel>orderofsalvation</skos:preflabel>                                                                 |  |  |  |
| <skos:narrower> rdf:resource="http://www.semanticweb.org/~concepts#adoption"&gt;</skos:narrower>                  |  |  |  |
| <skos:narrower> rdf:resource="http://www.reformedthesaurus.org/concepts#calling"&gt;</skos:narrower>              |  |  |  |
|                                                                                                    |  |  |  |
| <skos:concept rdf:about="http://www.reformedthesaurus.org/concepts#calling"></skos:concept>                       |  |  |  |
| <skos:preflabel>calling</skos:preflabel>                                                                          |  |  |  |
| <skos:narrower> rdf:resource="http://www.semanticweb.org/~#effectivecalling"&gt;</skos:narrower>                  |  |  |  |
| $\langle$ skos:narrower> rdf:resource="http://www.semanticweb.org/~#externalcalling">                             |  |  |  |
| <skos:narrower> rdf:resource="http://www.semanticweb.org/~#generalcalling"&gt;</skos:narrower>                    |  |  |  |
|                                                                                                    |  |  |  |
|                                                                                                    |  |  |  |
| <skos:concept_rdf:about="http: www.semanticweb.org="" ~#effectivecalling"=""></skos:concept_rdf:about="http:>     |  |  |  |
| <skos:preflabel>effectivecalling</skos:preflabel>                                                                 |  |  |  |
| <skos:broadertransitive>rdf:resource="http://www.semanticweb.org/~#orderofsalvation"&gt;</skos:broadertransitive> |  |  |  |
|                                                                                                    |  |  |  |
| $\langle \rangle / \text{rdf:RDF}$                                                                                |  |  |  |

<그림 8> RDF/XML로 기술한 사례

### 2. RDFa(RDF-in-attributes)에 의한 기술

RDFa는 HTML 문서 안에 RDF 트리플 즉 웹 자원을 주어, 술어, 목적어로 표현하는 기술 방식을 내장하는 직렬화 형식을 의미한다. HTML 해당 페이지 내에 있는 내용 정보는 HTML 코드를 수정 함으로써 RDFa와 함께 기술된다. 신학 시소러스의 두 개 용어의 우선어와 비우선어의 사례를 RDFa로 기술한 것이 <그림 9>이다.

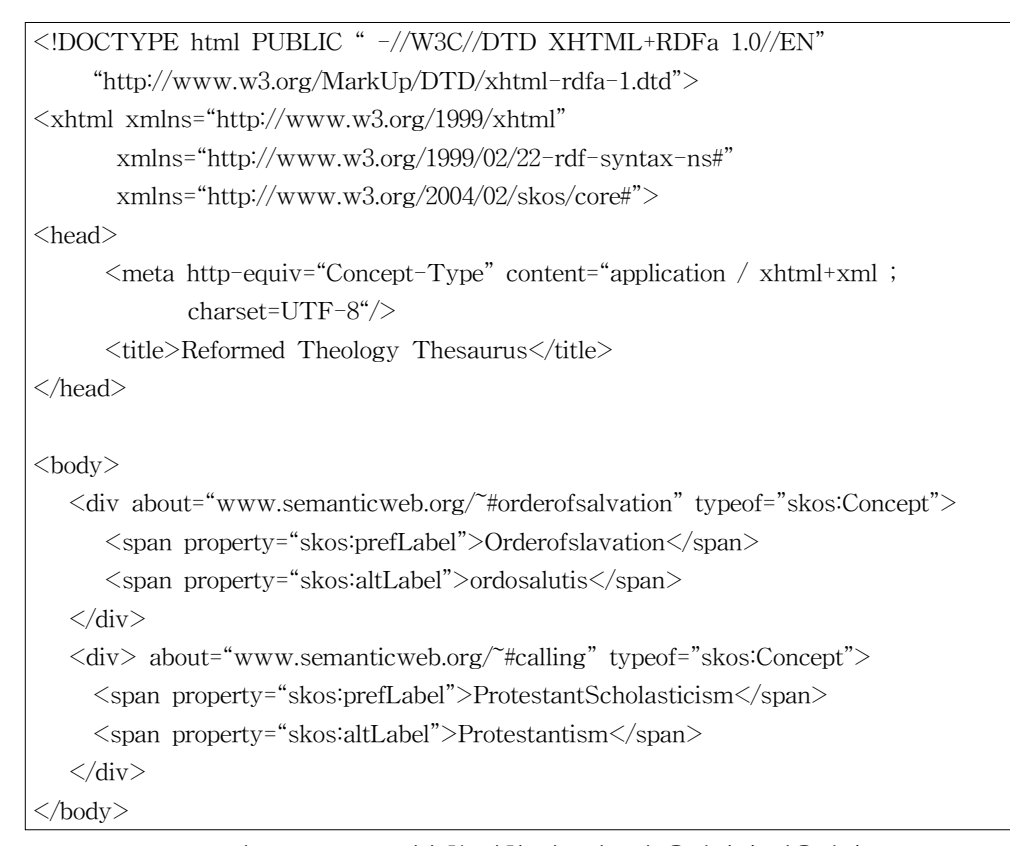

<그림 9> RDFa로 기술한 신학 시소러스의 우선어와 비우선어

#### 3. Turtle(Terse RDF Triple Language)에 의한 기술

Turtle도 RDF/XML과 마차가지로 W3C에서 표준으로 선택되었다. Turtle에서는 직렬화한 RDF 데이터를 일반 텍스트 형식으로 표현한다. Turtle의 가장 큰 특징은 RDF에 비해서 훨씬 단순하고 쉽게 표현할 수 있다는 점이다. 이름 공간을 나타내는 접두어를 지원하며, 다양한 약어를 사용할 수 있기 때문에 읽기가 편하고 손으로도 기술할 수 있는 장점이 있다. 여기에서는 구원의 서정의 하위 개념인 부르심(calling)의 동의어와 하위 개념을 기술한 사례는 <그림 10>과 같으며, 한국어 용어로 기술한 사례도 <그림 11>에서 함께 보여주고 있다.

<그림 8>과 <그림 9>에서처럼 RDF/XML이나 RDFa로 온톨로지를 기술하는 것은 RDF/XML과 XHTML 문법을 아는 것 외에도 SKOS 기술 요소의 의미도 이해하야 하므로 도서관의 사서나 개인 이 직접 기술하는 것은 무리가 있다. 따라서 정효숙 등이 제안한 보다 간편하게 활용할 수 있는 방법 을 고안하여 보다 많은 사서나 개인이 자신이 구축한 내용을 출판하고 공유할 수 있도록 하는 것이

바람직하다.17) 하지만 Turtle은 RDF/XML이나 RDFa 보다는 상대적으로 쉽게 학습하여 내용 정 보를 기술할 수 있을 것으로 사료된다.

@prefix rdf: <http://www.w3.org/1999/02/22-rdf-syntax-ns#> @prefix skos: <http://www.w3.org/2004/02/skos/core#"> <http://www.reformed.org/concepts#orderofslavation> rdf:type skos:Concept ; skos:prefLabel "orderofsalvation" ; skos:narrower <http://www.semanticweb.org/~#adoption> ; skos:narrower <http://www.semanticweb.org/~#calling> . <http://www.semanticweb.org/~#calling> rdf:type skos:Concept ; skos:prefLabel "calling" ; skos:altLabel "call" ; skos:narrower <http://www.reformed.org/concepts#effectualcalling> ; skos:narrower <http://www.reformed.org/concepts#externalcalling> ; skos:narrower <http://www.reformed.org/concepts#ineffectualcalling>; skos:narrower <http://www.reformed.org/concepts#innercalling>; skos:narrower <http://www.reformed.org/concepts#outwardcalling> ; skos:narrower <http://www.reformed.org/concepts#specialcalling> ;

<그림 10> Turtle로 기술한 신학 시소러스의 동의어와 하위어

```
@prefix rdf: <http://www.w3.org/1999/02/22-rdf-syntax-ns#> .
@prefix skos: <http://www.w3.org/2004/02/skos/core#> .
<http://reformedthesaurus.com/concept#orderofslavation> .
 rdf:type skos:concept ;
 skos:prefLabel xml:lang="en" "orderofsalvation" .
 skos:prefLabel xml:lang="ko" "구원의서정".
 skos:altLabel xml:lang="en" "ordosalutis".
 skos:altLabel xml:lang="ko" "구원의과정".
```
<그림 11> Turtle로 기술한 두 개의 언어로 기술한 신학 용어

17) 정효숙, 김희진, 박성빈, 전게논문.

## **Ⅴ. Prot**é**g**é**를 이용한 온톨로지 구축** – **보다 상세하게 독창적으로**

Protégé를 이용해서 온톨로지를 구축하기 위해서는 먼저 용어를 배정할 클래스를 구축해야 한다. <그림 12>는 신학시소러스의 용어 중에서 151개의 용어를 선정하여 8개의 클래스로 배정하였다. 8 개의 클래스는 은사, 은혜, 죄, 구원의 서정, 칭의, 계시, 프로테스탄트 스콜라철학, 비유 등으로 구성 되었다. 이 중에서 클래스에 속한 용어의 수가 가장 많은 것은 비유 클래스로 41개가 포함되었다. 상세한 내용은 <표 1>를 참조하면 된다.

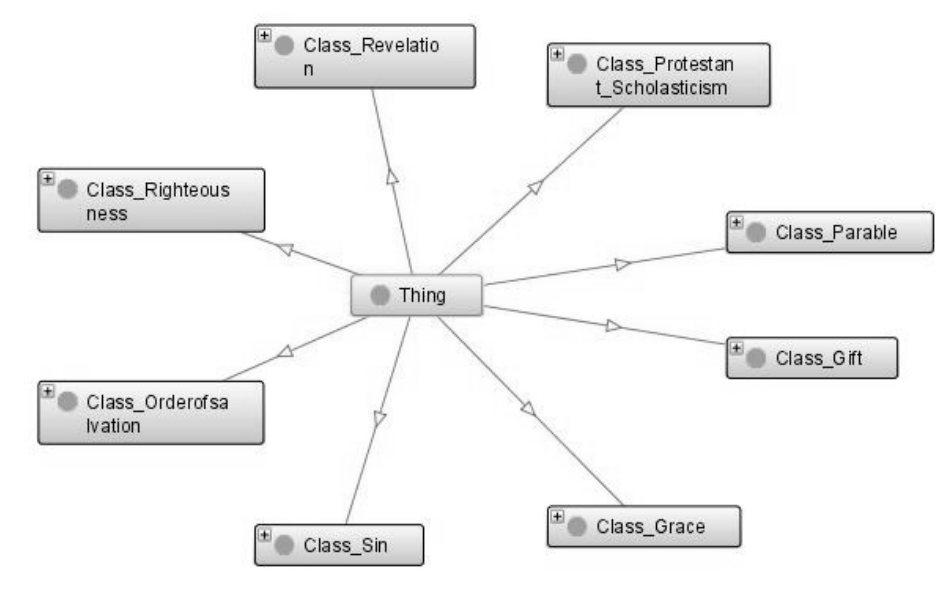

<그림 12> 신학시소러스의 여덟 개 클래스

| 클래스 이름       | 용어<br>수 |
|--------------|---------|
| 은사           | 12      |
| 은혜           | 9       |
| 玉            | 12      |
| 구원의 서정       | 36      |
| 칭의           |         |
| 계시           | 13      |
| 프로테스탄트 스콜라철학 | 11      |
| 비유           | 41      |
| 합<br>겨       | 151     |
|              |         |

<표 1> 온톨로지 구축에 사용된 클래스와 용어 수

그리고 <그림 12>의 클래스들은 하위 클래스를 가질 수도 있다. 구원의 서정 클래스의 네 개의

- 158 -

하위 클래스인 칭의, 믿음, 변개, 부르심 등을 <그림 13>에서 확인 할 수 있다. 이처럼 온톨로지에서 는 클래스를 구성하는 구성원을 해당 클래스에 포함시키기만 하면 되며, 쉽게 하위 클래스도 구축할 수 있다. 하지만 시소러스에서 개별 용어를 적합한 범주에 포함시키기 위해서는, 용어 간의 개념 관계에 근거해서 수작업으로 용어들을 배정해야 한다.18) 더불어 각 범주에 속하는 용어들 간의 계 층 관계를 분류표를 전개하듯이 구조화해야 하는 번거로움이 따른다.

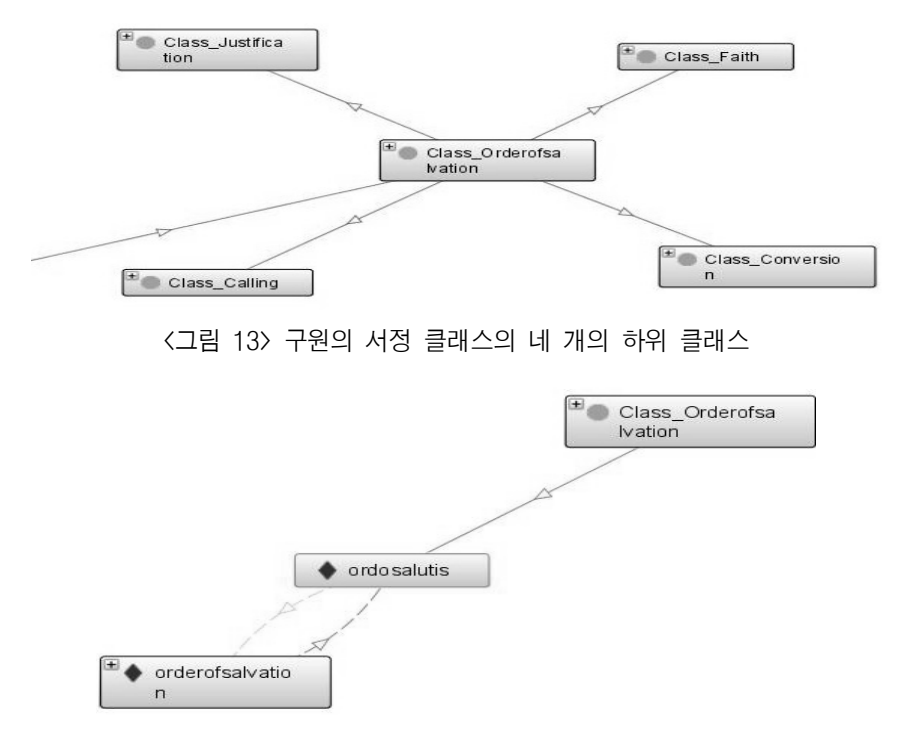

<그림 14> 구원의 서정(order of salvation)의 비우선어 'ordo salutis'

<그림 14>는 구원의 서정과 동의 관계에 있는 영어 어휘와 라틴어 어휘를 보여 주고 있다. 구원의 서정이 우선어이며, 'ordo salutis'는 라틴어 용어로 비우선어이다. 두 용어가 서로 화살표로 우선어와 비우선어로 관계를 맺고 있음을 알 수 있으며, 두 용어는 구원의 서정 클래스에 포함되어 있다. Protégé에서 용어 간의 개념 관계를 한쪽 방향으로 먼저 설정해야 한다. 예를 들어 우선어와 비우선어 에서 order of salvation이 ordo salutis의 우선어임을 설정해야 한다. 이렇게 설정된 일방적 관계를 양방향 적 관계 즉 역관계(inverse of)를 설정하기 위해서는 추론을 가능하게 하는 메뉴인 추론기(reasoner)를 실행해야 한다. 이 기능을 실행하면 자동으로 우선어와 비우선어가 양방향으로 설정되어 진다. <그림 12> 에서는 두 용어로부터 화살표가 표시된 것으로 추론 기능을 통해서 역관계가 설정된 것을 확인할 수 있다.

<sup>18)</sup> James R. Shearer, "A Practical Exercise in Building a Thesaurus," Cataloging and Classification Quarterly, Vol.37, No.3-4(2004), pp.35-36.

이와 같은 양방향적 관계는 시소러스 구축 프로그램에서는 동의 관계, 계층 관계, 연관 관계를 한 쪽 관계 만을 설정하면 자동으로 역 관계가 설정되는 것에 비하면 오히려 더 불편하다. 하지만 시소러스 구축 프로그램에서는 추론이라는 단계를 이용자가 의식하지 않아도 자동으로 설정된다.

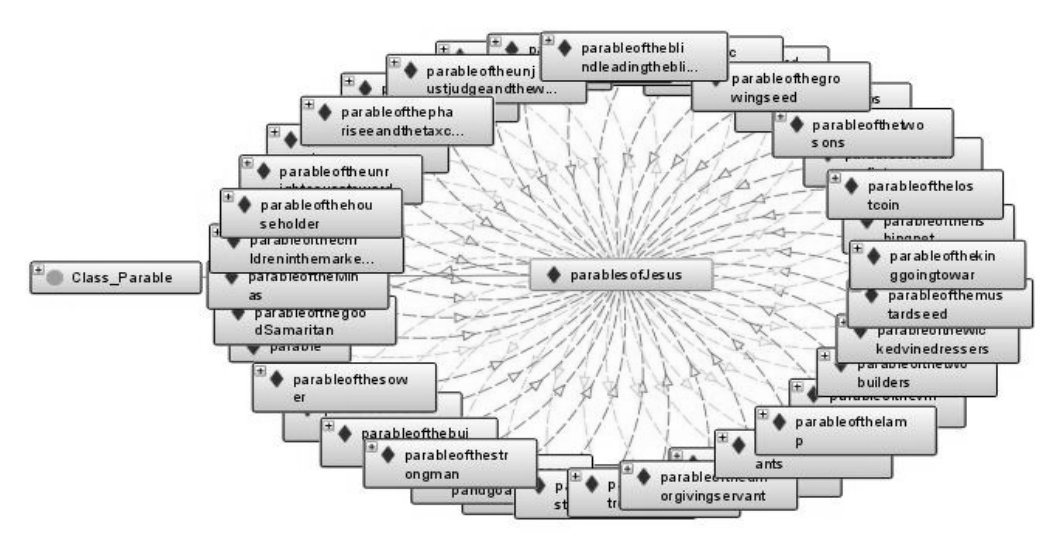

<그림 15> 예수님의 비유의 계층관계

<그림 15>는 비유 클래스에 포함된 예수님의 비유와 하위어 37개의 용어의 계층 관계를 보여주고 있다. 앞에서 설명한 것처럼 상당히 많은 수의 하위어를 일일이 설정하는 것이 아니라 추론 기능을 사용하면 쉽게 많은 수의 하위어를 하나의 상위어와 계층 관계를 맺을 수 있다.

중앙에 있는 예수님의 비유와 하위어 간의 계층 관계를 표시하는 화살표들이 양방향으로 질서 정연하게 표현된 것이 용어들 간의 개념 관계를 잘 표현하고 있다.

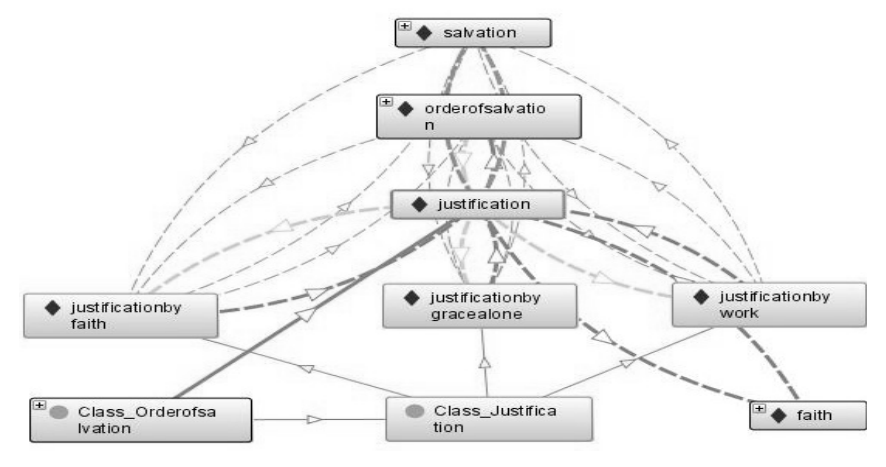

<그림 16> 칭의(justification)의 계층관계와 전이 계층관계(broaderTransitive)

- 160 -

<그림 16>은 칭의를 중심으로 상위어와 전이 상위어 그리고 칭의의 하위어 3개의 계층 관계를 보여 주고 있다. 먼저 칭의의 상위어는 구원의 서정이며, 구원의 서정의 상위어는 구원이다. 따라서 자동적으로 구원은 칭의의 상위어가 된다. 이러한 전이 계층관계는 SKOS에서도 필수적으로 요구하 는 개념 관계이므로 이 연구의 온톨로지 구축에서도 적용하였다.

이러한 개념적 관계 구조에 의해서 칭의의 하위어인 믿음에 의한 칭의, 은혜에 의한 칭의, 행위에 의한 칭의도 칭의의 상위어와 전이 상위어인 구원의 서정과 구원의 전이 하위어가 된다. 이 네 개 층위의 계층 관계를 <그림 14>가 명확하게 보여주고 있다.

전통적인 시소러스 구축 프로그램을 사용하는 것과 온톨로지 구축 프로그램을 사용해서 시소러 스를 온톨로지로 전환하는 것은 각각 장단점을 가지고 있음을 알 수 있었다. 하지만 도서관이나 개 인이 구축해 온 내용 정보를 데이터 웹이나 링크드 데이터 환경에서 공유하고 재사용함으로써 정보 의 가치를 높이기 위해서는, 기존의 정보 조직의 결과물을 온톨로지로 변환하는 것은 반드시 거쳐야 할 과정이라고 할 수 있다. 이런 과정을 통해서 도서관이나 개인이 구축한 정보를 보다 많은 이용자 가 활용할 수 있는 토대를 마련해야 한다.

### **Ⅵ. 결 론**

미국 의회도서관이 LCSH를 링크드 데이터로 구축한 이유는 두 가지 측면에서 볼 수 있다. 먼저, 전 세계적으로 사용되고 있는 LCSH의 활용 범위를 더 확대하려고 하는 것이다. 그 다음은 활용의 정도를 높이기 위함으로 보인다. 전 세계의 도서관들이 LCSH 자체를 자관의 시소러스처럼 활용하 도록 하려는 의도가 있는 것으로 보인다. 바이블 온톨로지가 지향하는 바도 마찬가지다. 성경 자체 를 대신할 수는 없겠지만, 성경의 신학적 개념이나 사건을 좀 더 편리하게 이용자들이 그 개념들을 연결해서 활용할 수는 길을 모색한 시도라고 할 수 있다.

이러한 맥락에서 가장 많은 내용 정보를 구축해 온 도서관이나 개인적으로 자신만의 방식으로 정보 를 조직해 온 이용자들이 그 내용 정보를 다른 이용자들이 이용할 수 있도록 공유하고 재사용 하도록 하는 것은 대단히 중요하다. 이러한 공유와 재사용의 첫 출발이 팀-버너스 리(Tim Berners-Lee)가 말한 데이터 웹의 기본적인 목표다.

하지만, 데이터 웹은 기존의 웹과는 다르게 더 복잡하고 구조화된 형태로 데이터를 표현해야만 한다. 그래서 RDF/XML, SKOS, OWL 등 다양한 수단들이 필요하며, 이들을 이용해서 먼저 도서 관이 구축한 내용 정보를 온톨로지로 변환하는 것이 필요하다. 물론 그 다음 단계가 링크드 데이터 를 구축하는 것이다.

도서관 외부에서는 이러한 노력이나 시도 그리고 발전의 속도가 도서관 내부나 개인보다 훨씬

빠르고 체계적이다. 이 연구에서 다룬 시소러스의 온톨로지로의 변환도 데이터 웹이나 링크드 데이 터로 가기 위한 필수적이면서 가장 기초적인 단계의 연구이다. 도서관이 가지고 있는 내용 정보의 활용도와 가치를 높이는 것뿐만 아니라 데이터 웹 환경에서의 도서관의 생존과 밀접하게 연관되어 있기 때문이다.

향후에는 도서관의 대규모의 내용 정보를 공유하고 재사용하는 것과 관련된 연구들이 진행되어 야 할 것으로 보인다.

### **참고문헌**

- 김성혁. "도서관 자료공개와 활용을 위한 링크드 데이터 기술," 국회도서관보, 제48권, 제3호(2011. 3), pp.24-33.
- 박옥남. "기록물 전거통제 기반 링크드 데이터 구축에 관한 연구," 한국비블리아학회지, 제23권, 제2 호(2012. 6), pp.5-25.
- 오삼균, 김성훈, 장원홍. 2011, "도서관 링크데이터(Library Linked Data) 현황분석과 통합 LLD 설 계 및 확산방향에 대한 고찰," 한국도서관정보학회지, 제42권, 제4호(2011. 12), pp.331-351.
- 유영준. "신학 시소러스 구축에 관한 연구," 정보관리학회지, 제27권, 제3호 (2010. 9), pp.207-225.
- 정효숙, 김희진, 박성빈. "일반인을 위한 링크드 데이터 생성 시스템 개발 및 활용," 한국컴퓨터교육 학회 논문지, 제14권, 제2호(2011. 3), pp.47-59.
- 한성국, 이현실. "시소러스를 활용한 온톨로지 구축 방안 연구," 한국비블리아학회지, 제17권, 제1호 (2006. 6), pp.285-303.
- Harper, Corey A. and Barbara B. Tillett. "Library of Congress Controlled Vocabularies and Their Application to the Semantic Web," Cataloging & Classification Quarterly, Vol.43, No.3/4(2007), pp.47-68.
- Heath, Tom and Christian Bizer. Linked Data: evolving the Web into a global data space. [S.I.]: Morgan & Claypool Publishers, 2011.
- Miles, Alistair and José R. Pérez-Agüera. "SKOS: Simple Knowledge Organization for the Web," Cataloging & Classification Quarterly, Vol.43, No.3/4(2007), pp.69-83.
- Pastor-Sanchez, Juan-Antonio, Francisco Javier Martinez Mendez and José Vicente Rodriguez-Muñoz. "Advantages of thesaurus representation using the Simple Knowledge Organization System (SKOS) compared with proposed alternatives," Information Research, Vol.14, No4(2009. paper422), [Available at http://InformationR.net/ir/14-4/paper422.html].

Shearer, James R., "A Practical Exercise in Building a Thesaurus," Cataloging and Classification Quarterly, Vol.37, No.3-4(2004), pp.35-36.

Bible ontology.  $\langle$ http://browser.bibleontology.com/browser/layout-browser/rb.jsp $\rangle$  [cited 2012. 7. 23] Introducing the Knowledge Graph: things, not strings.

<http://googleblog.blogspot.com/2012/05/introducing-knowledge-graph-things-not.html#!/ 2012/05/introducing-knowledge-graph-things-not.html> [cited 2012. 5. 28]

LCSH Linked Data,  $\langle$ http://id.loc.gov/authorities/subjects/sh85056154.html $\rangle$  [cited 2012. 7. 28] Libris.  $\langle$ http://libris.kb.se/auth/220040 $\rangle$  [cited 2012. 7. 23]

Linked Data. <http://www.w3.org/standards/semanticweb/data> [cited 2012. 7. 27]

RDFa.  $\langle$ http://www.w3.org/TR/rdfa-syntax/> [cited 2012. 7. 29]

Turtle.  $\langle$ http://www.w3.org/TR/turtle/> [cited 2012. 7. 28]

XHTML+RDFa 1.1 <http://www.w3.org/TR/2012/REC-xhtml-rdfa-20120607/> [cited 2012. 7. 29]